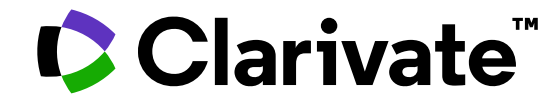

### **Getting Started with Refworks**

University of Dubai

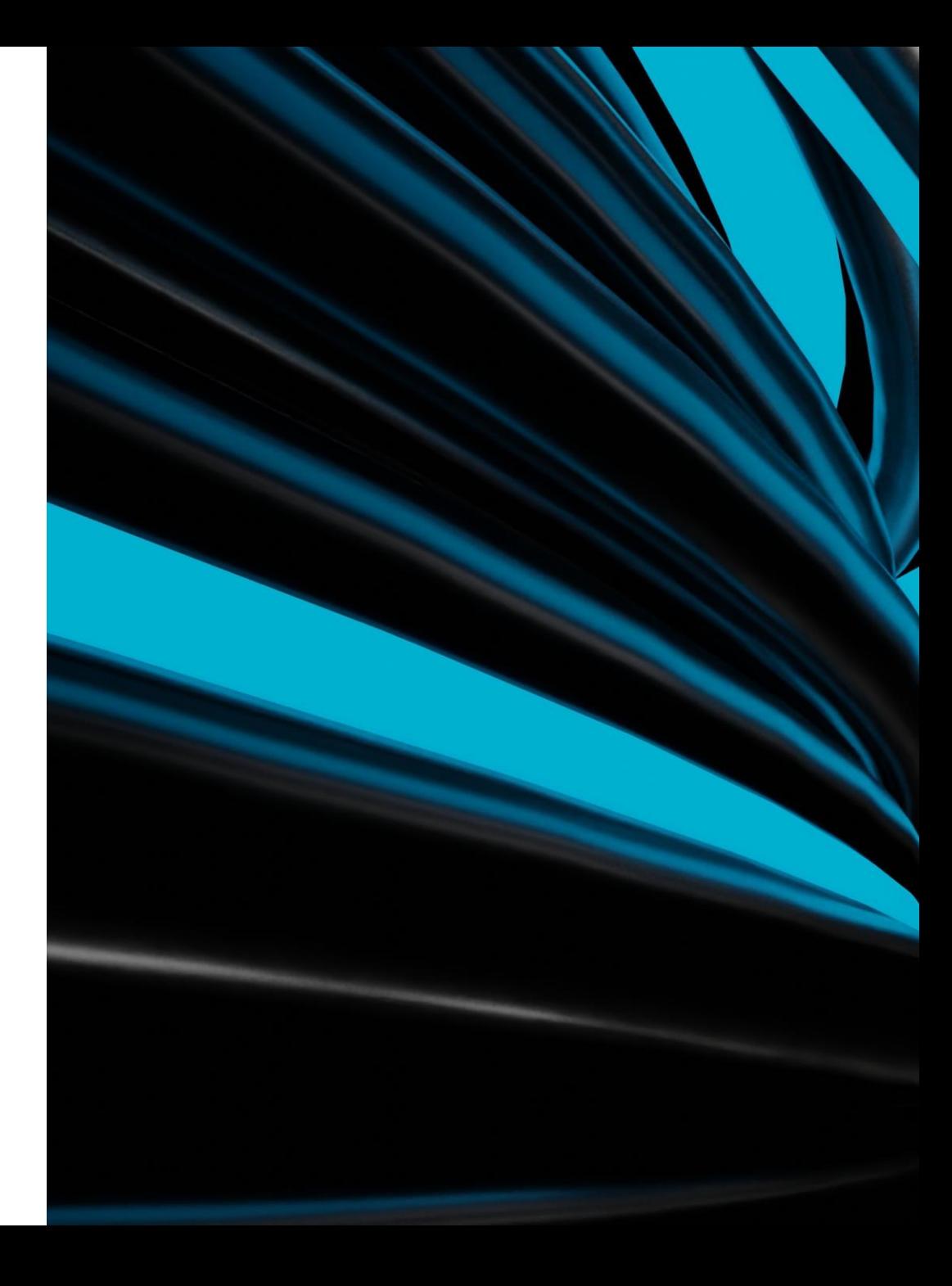

### Anas Obaid

**Customer Education Trainer – MEA**

M: +971 56 697 2044

[training@proquest.com](mailto:training@proquest.com)

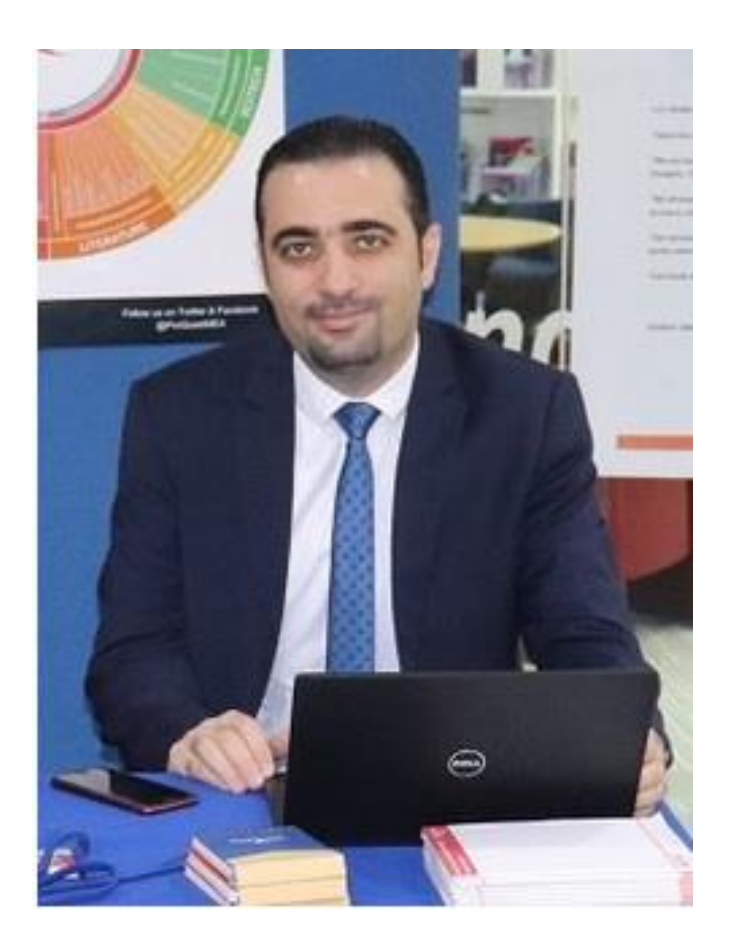

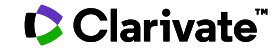

# **Session**

## **Objectives At the end of the session, you will be able to:**

- Explore the different options to bring references to your RefWorks account
- Organize and manage your references within the account
- Generate a bibliography with your chosen format
- Experience and use RefWorks tools

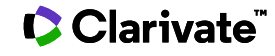

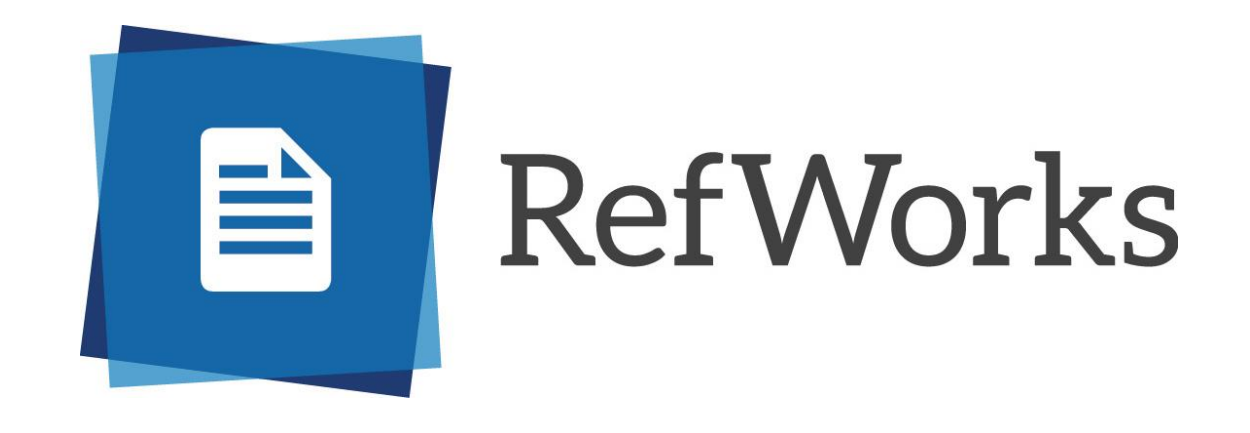

#### Providing students and scholars an easy-to-use tool that facilitates research, collaboration, organization of data, and the writing of papers

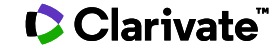

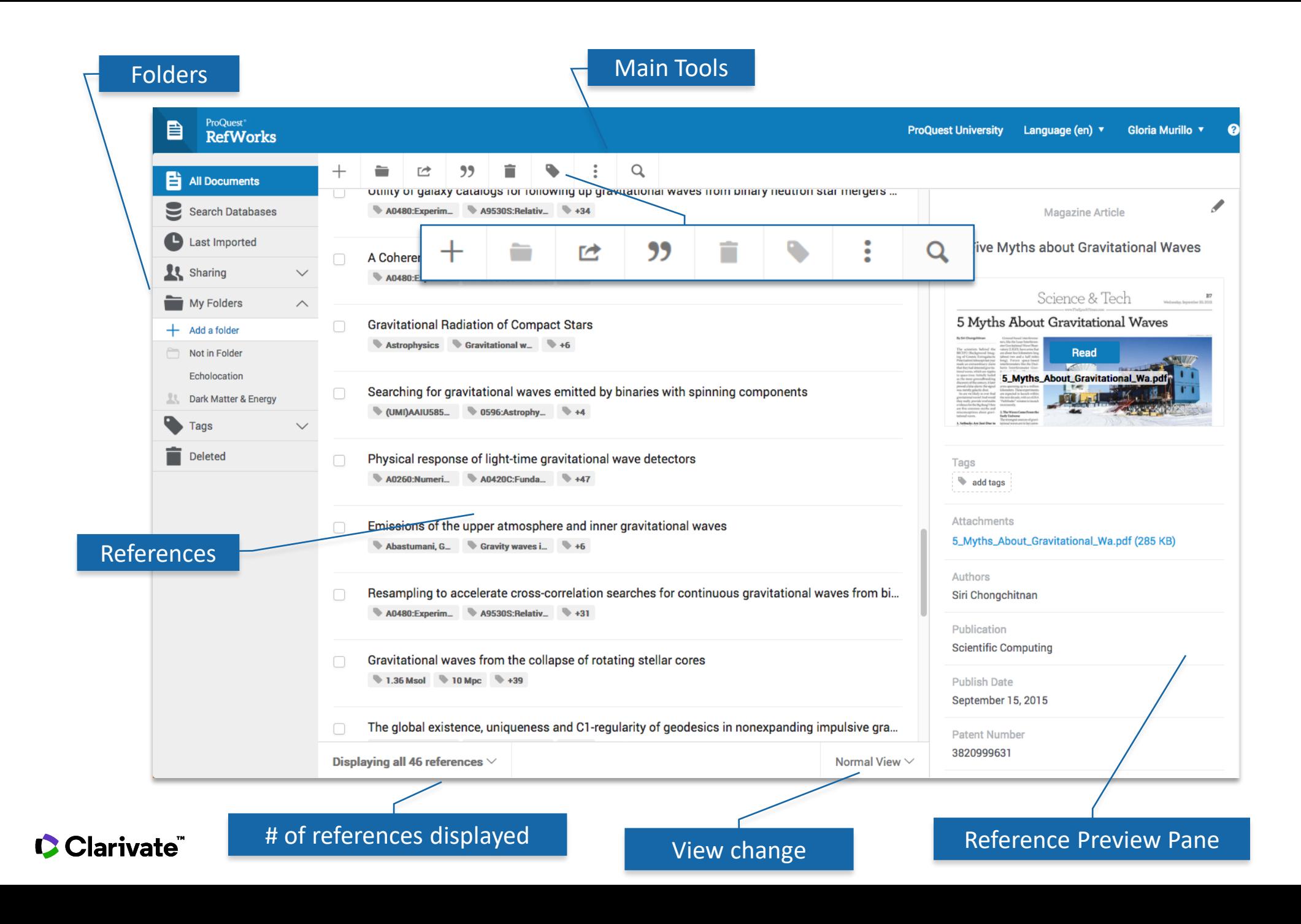

#### **RefWorks Adds Value to the Research Process**

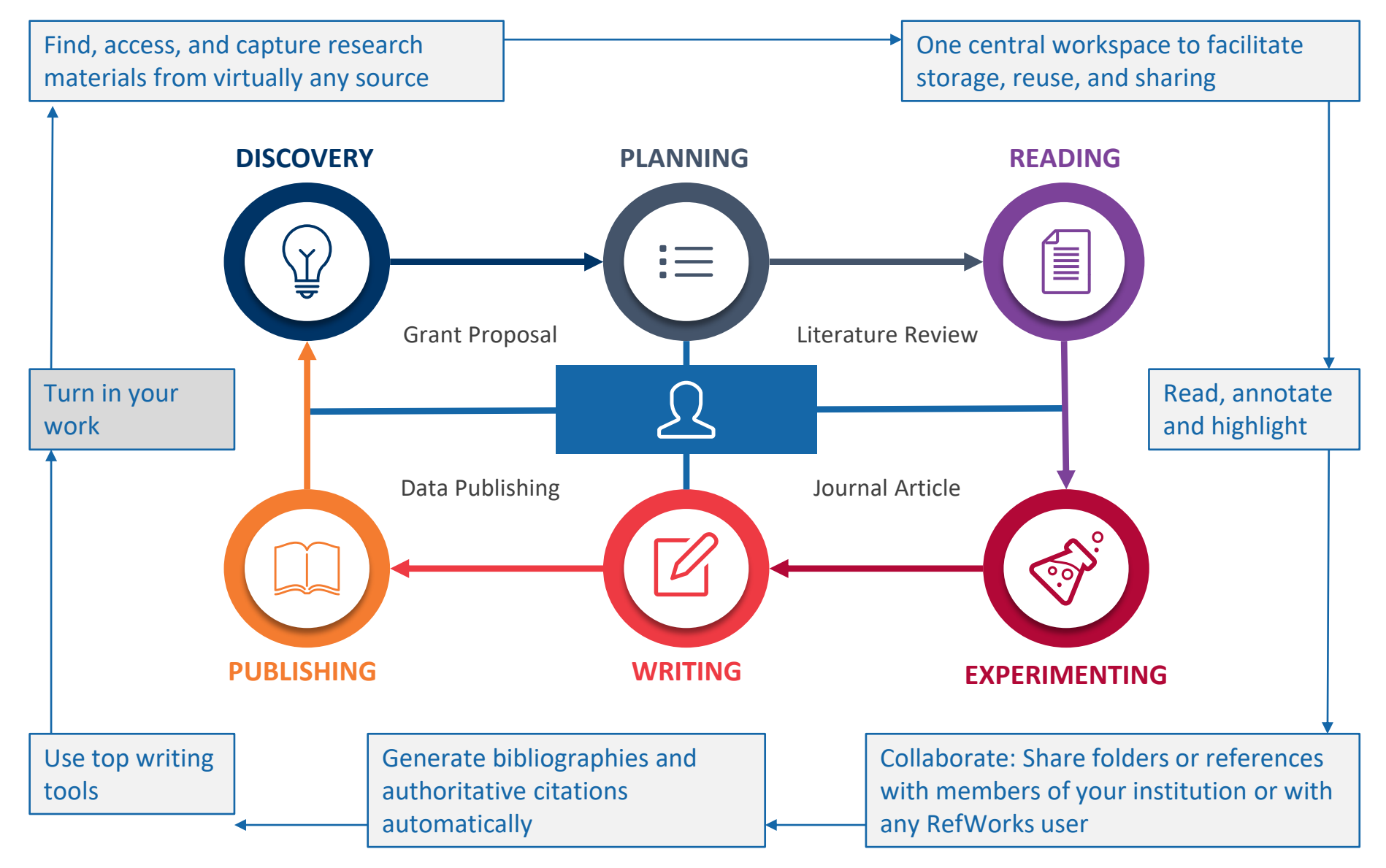

#### CClarivate

### **Top Things To Remember About RefWorks**

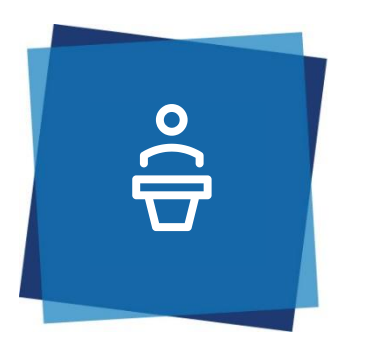

#### **For Researcher/Student:**

- Easy to use
- Helps you stay organized
- Platform consistency
- No synching required!
- Unlimited storage
- Content integration
- Thousands of citation styles
- Facilitates collaboration
- Outstanding support

#### **C** Clarivate

### **The Researchers Workflow**

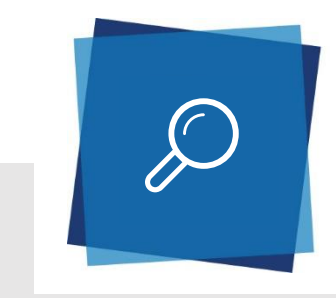

#### **Search & Find**

- Find, access, and capture research materials from virtually any source
- Integration of content from hundreds of library catalogs, Ex Libris discovery services and researchers' personal documents

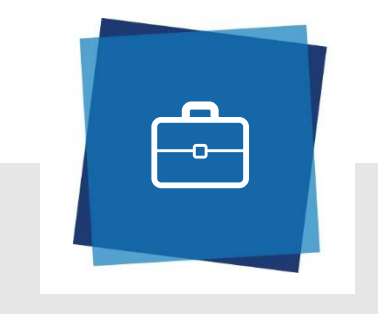

- One central workspace to facilitate storage, reuse, and sharing
- Provides the same expereicne no matter how users access it

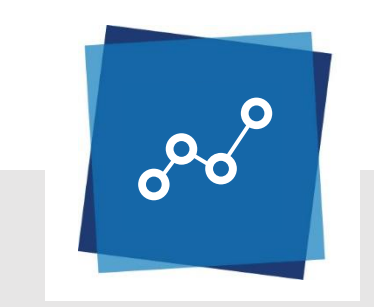

#### **Stay Organized Share & Collaborate Export, Cite & Write**

- Read, annotate and highlight full-text documents individually or in a collaborative environment
- Share folders or references with members of your institution or with any RefWorks user.

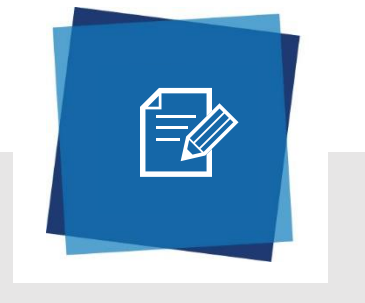

- Generate bibliographies and authoritative citations automatically
- Create your own institutional citation format
- Utilize today's top writing tools within RefWorks

#### CClarivate

# **Demo**

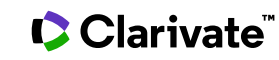

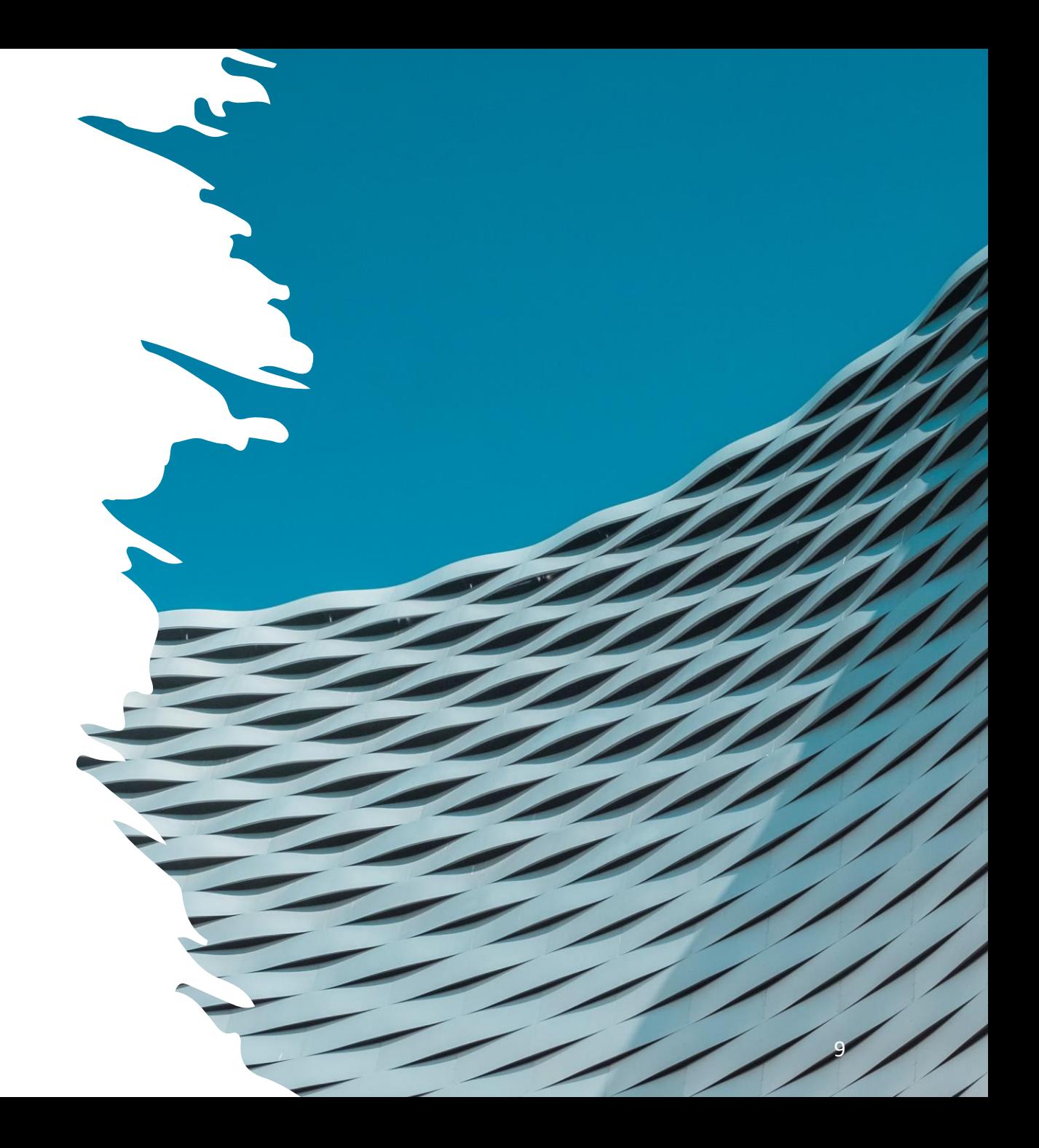

### **Additional Resources**

- [RefWorks LibGuide](https://proquest.libguides.com/refworks)
- [RefWorks Training Videos](https://www.youtube.com/playlist?list=PLyN7Mmvg_0odPDamAc5anVah56yS-mkxV)
- [RefWorks Training Page](https://www.youtube.com/channel/UCzmTj_AGeY59VoNv-0SvcCg)

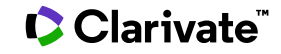

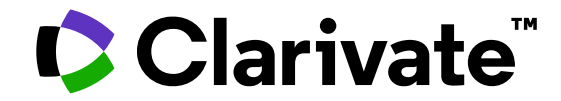

## **Thank you**

### **Questions?**

[training@proquest.com](mailto:training@proquest.com)

© 2022 Clarivate. All rights reserved. Republication or redistribution of Clarivate content, including by framing or similar means, is prohibited without the prior written consent of Clarivate. Clarivate and its logo, as well as all other trademarks used herein are trademarks of their respective owners and used under license.

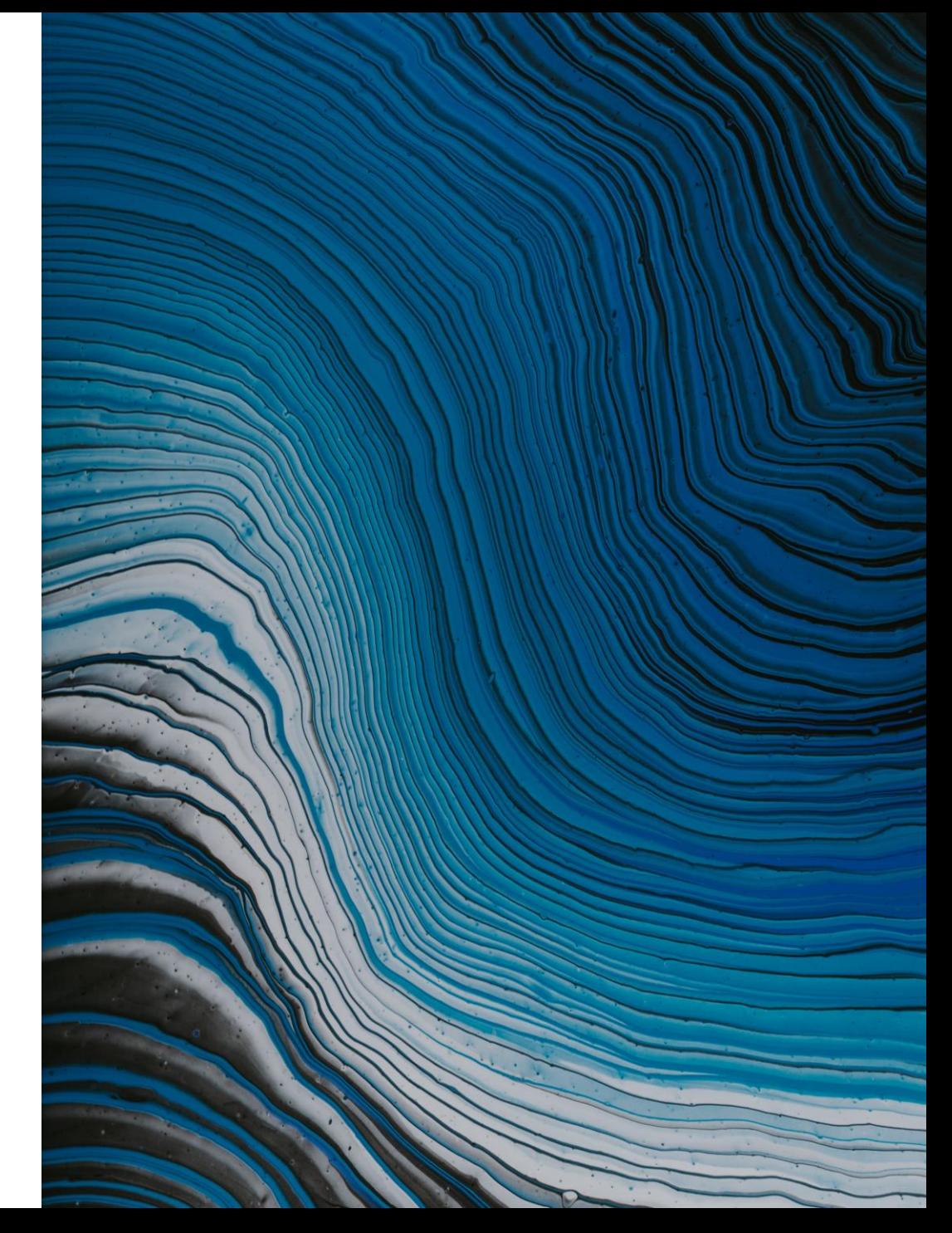